专注数字超声及相关产品的研发、销售与服务 客户服务热线: 400-168-0135、13864158003

"超声波探伤仪-斜探头自动校准"流程示意图

**SANMU KEYI** 

®

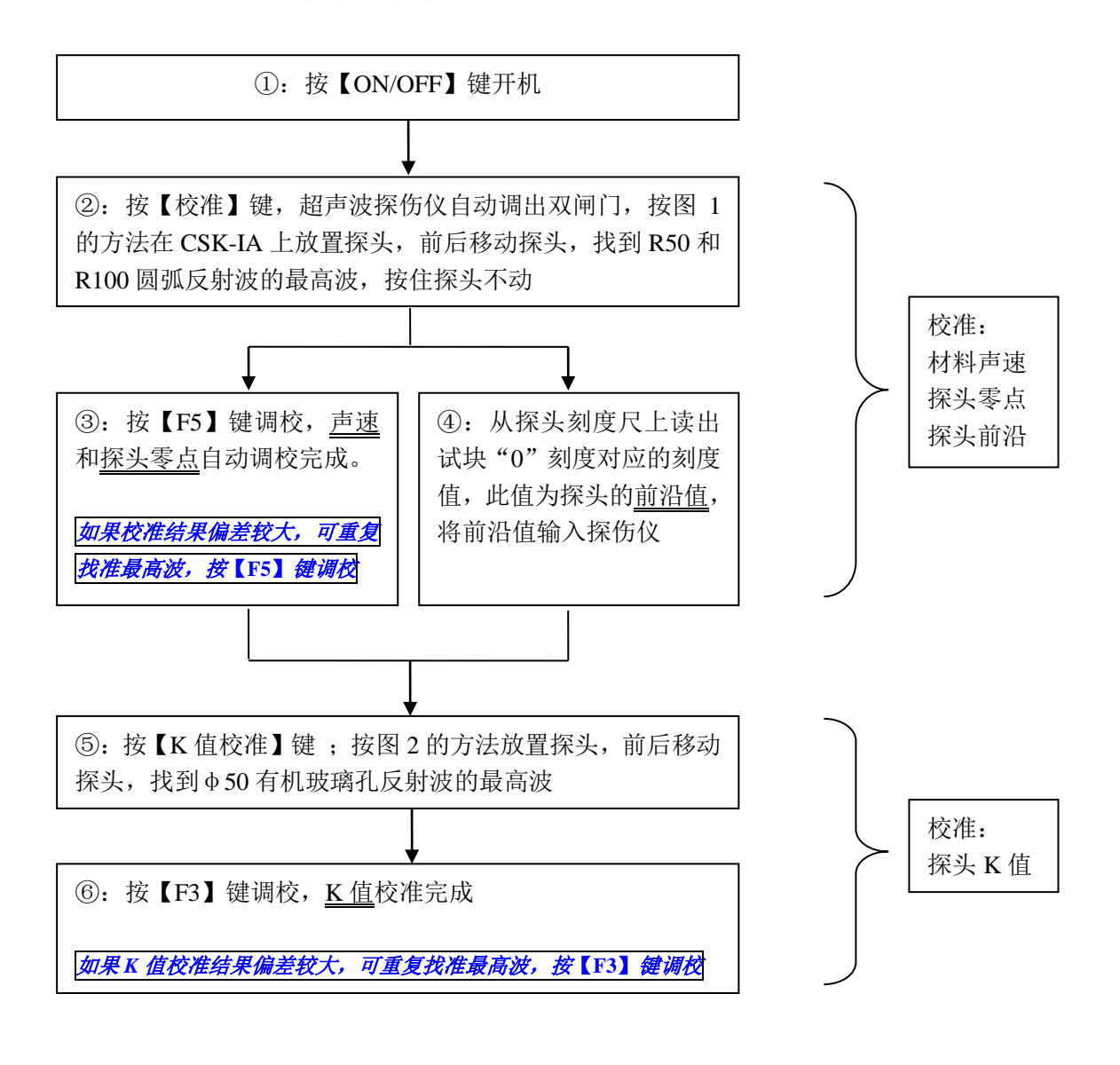

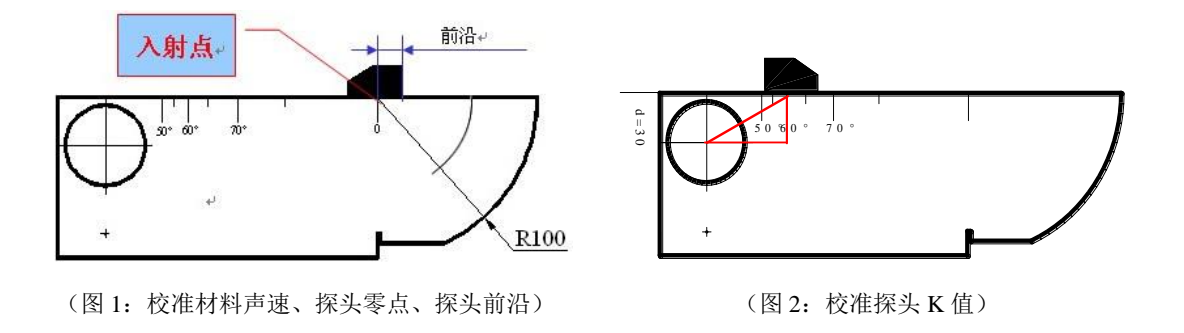

【注:由于试块种类繁多,校准方法也较多,以上方法较为常用,仅供选择使用】

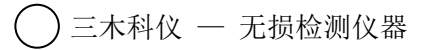